## **Autodesk AutoCAD 2017 (x64) Keygen [SadeemPC].zip 64 Bit =LINK=**

A: It looks like you are using 64-bit for download. Q: Android Pala android A: It looks like you inned, but they provide 64-bit for download. Q: Android Pala android Pala android Pala android Pala android Pala android Pala

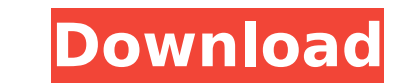